# Manageengine Adaudit Plus

James Graham,Ryan Olson,Rick Howard

**P. WTERNET OF THINGS—APPLICATIONS AND FUTURE ATEF ZAKI GHALWASH,NASHAAT EL KHAMEESY,DALIA A. MAGDI,AMIT** Joshi,2020-04-03 This book is a collection of the best research papers presented at the First World Conference on Internet of Things: Applications & Future (ITAF 2019), Sponsored by GR Foundation and French University in Egypt, held at Triumph Luxury Hotel, Cairo, Egypt, on 14–15 October 2019. It includes innovative works from leading researchers, innovators, business executives, and industry professionals that cover the latest advances in and applications for commercial and industrial end users across sectors within the emerging Internet of Things ecosphere. It addresses both current and emerging topics related to the Internet of Things such as big data research, new services and analytics, Internet of Things (IoT) fundamentals, electronic computation and analysis, big data for multi-discipline services, security, privacy and trust, IoT technologies, and open and cloud technologies.

**P COMPTIA SERVER+ CERTIFICATION** RON GILSTER, 2024-04-22 ALL YOU NEED TO BECOME SERVER+ CERTIFIED! KEY FEATURES  $\mathbb P$  Complete coverage of all Server+ exam objectives.  $\mathbb P$  Plain-language and real-world examples.  $\mathbb P$ Two complete practice exams. DESCRIPTION This book highlights, in simple language, the hardware, software, security, and administrative technologies readers should know to pass the CompTIA Server+ exam. This book starts with hardware architectures, and then inspects RAID configurations, SAN/NAS technologies, and maintenance tasks. It will simplify Windows Server, Linux distributions, and macOS Server, from installation to user management and service configuration. This book will also uncomplicate IP addressing, subnetting, VLANs, and virtualization with Hyper-V, VMware, and KVM. Through this book, the readers can implement robust security measures with encryption, access control, intrusion detection/prevention, and disaster recovery strategies. They can use scripts to automate, learn asset management techniques, and implement efficient backup and recovery solutions. This book also makes use of systematic methodologies and tools to diagnose and resolve hardware, software, network, and security issues. The Server+ certification indicates employers and the world that you have the skills and knowledge required to perform the duties of a network SERVER ADMINISTRATOR. WHAT YOU WILL LEARN **P** GAIN THE SPECIFIC KNOWLEDGE REQUIRED TO PASS THE COMPTIA SERVER+ EXAM. **PLEARN SERVER ADMINISTRATION CONCEPTS THAT APPLY TO ALL SYSTEMS. PLEARN AN INDUSTRY RECOGNIZED**  credential for server administrators. Learn the specific duties and responsibilities of network server administrators. Use practice exams to prepare for the Server+ exam. WHO THIS BOOK IS FOR While the CompTIA Server+ certification recommends that candidates have two to four years of hands-on experience, this book is written at a level that allows IT professionals with less experience to gain the knowledge required to pass the exam and become certified. TABLE OF CONTENTS Part - 1: Server Hardware Installation and Management 1. Physical Hardware 2. Data Storage 3. Server Hardware Maintenance Part - 2: Server Administration 4. Server Operating Systems 5. Network Infrastructure Services 6. Configure Network Servers 7. High Availability 8. Virtualization 9. Scripting 10. Asset Management 11. Licensing Part - 3: Security and Disaster Recovery 12. Data Security 13. Physical Security 14. Access Management 15. Risk and Mitigation 16. Server Hardening and Decommissioning 17. Backup and Restore 18. Disaster Recovery Part - 4: Troubleshooting 19. Troubleshooting Methods 20. Hardware Issues 21. Storage Issues 22. Operating System and Software Issues 23. Software Tools and Techniques 24. Network Connectivity Issues 25. Network Tools and Techniques 26. Troubleshooting Security Issues Appendix A: CompTIA Server+ Certification Exam: Practice Test 1 Appendix B: CompTIA Server+ Certification Exam: Practice Test 2 Appendix C: CompTIA Server+® Acronyms Appendix D: Key Terms/Concepts Appendix E: Answers to Practice Test 1 Appendix F: Answers to Practice Test 2

**E EINREAL ENGINE 4 GAME DEVELOPMENT ESSENTIALS** SATHEESH PV, 2016-02-25 MASTER THE BASICS OF UNREAL ENGINE 4 to build stunning video games About This Book Get to grips with the user interface of Unreal Engine 4 and find out more about its various robust features Create dream video games with the help of the different tools Unreal Engine 4 offers Create video-games and fully utilize the power of Unreal Engine 4 to bring games to life through this step-by-step guide Who This Book Is For If you have a basic understanding of working on a 3D environment and you are interested in video game development, then this book is for you. A solid knowledge of C++ will come in handy. What You Will Learn Download both the binary and source version of Unreal Engine 4 and get familiar with the UI Get to know more about the Material Editor and how it works Add a post process to the scene and alter it to get a unique look for your scene Acquaint yourself with the unique and exclusive feature of Unreal Engine 4—Blueprints Find out more about Static and Dynamic lighting and the difference

between various lights Use Matinee to create cut scenes Create a health bar for the player with the use of Unreal Motion Graphics (UMG) Get familiar with Cascade Particle Editor In Detail Unreal Engine 4 is a complete suite of game development tools that gives you power to develop your game and seamlessly deploy it to iOS and Android devices. It can be used for the development of simple 2D games or even stunning high-end visuals. Unreal Engine features a high degree of portability and is a tool used by many game developers today. This book will introduce you to the most popular game development tool called Unreal Engine 4 with hands-on instructions for building stunning video games. You will begin by creating a new project or prototype by learning the essentials of Unreal Engine by getting familiar with the UI and Content Browser. Next, we'll import a sample asset from Autodesk 3ds max and learn more about Material Editor. After that we will learn more about Post Process. From there we will continue to learn more about Blueprints, Lights, UMG, C++ and more. Style and approach This step-by-step guide will help you gain practical knowledge about Unreal Engine through detailed descriptions of all the tools offered by Unreal Engine.

#### **P** ESTABLISH FILES , 1987

**Notes on the Road [microform]** Canadian Guerilla, 2021-09-09 This work has been selected by scholars as being culturally important and is part of the knowledge base of civilization as we know it. This work is in the public domain in the United States of America, and possibly other nations. Within the United States, you may freely copy and distribute this work, as no entity (individual or corporate) has a copyright on the body of the work. Scholars believe, and we concur, that this work is important enough to be preserved, reproduced, and made generally available to the public. To ensure a quality reading experience, this work has been proofread and republished using a format that seamlessly blends the original graphical elements with text in an easy-to-read typeface. We appreciate your support of the preservation process, and thank you for being an important part of keeping this knowledge alive and relevant.

RABBITMQ IN DEPTH GAVIN M. ROY, 2017-09-18 SUMMARY RABBITMQ IN DEPTH IS A PRACTICAL GUIDE TO BUILDING and maintaining message-based applications. This book provides detailed coverage of RabbitMQ with an emphasis on why it works the way it does. Purchase of the print book includes a free eBook in PDF, Kindle, and ePub formats from Manning Publications. About the Technology At the heart of most modern distributed

applications is a queue that buffers, prioritizes, and routes message traffic. RabbitMQ is a high-performance message broker based on the Advanced Message Queueing Protocol. It?s battle tested, ultrafast, and powerful enough to handle anything you can throw at it. It requires a few simple setup steps, and you can instantly start using it to manage low-level service communication, application integration, and distributed system message routing. About the Book RabbitMQ in Depth is a practical guide to building and maintaining message-based applications. This book provides detailed coverage of RabbitMQ with an emphasis on why it works the way it does. You'll find examples and detailed explanations based in real-world systems ranging from simple networked services to complex distributed designs. You'll also find the insights you need to make core architectural choices and develop procedures for effective operational management. What's Inside AMQP, the Advanced Message Queueing Protocol Communicating via MQTT, Stomp, and HTTP Valuable troubleshooting techniques Database integration About the Reader Written for programmers with a basic understanding of messaging-oriented systems. About the Author Gavin M. Roy is an active, open source evangelist and advocate who has been working with internet and enterprise technologies since the mid-90s. Technical editor James Titcumb is a freelance developer, trainer, speaker, and active contributor to open source projects. Table of Contents PART 1 - RABBITMQ AND APPLICATION ARCHITECTURE Foundational RabbitMQ How to speak Rabbit: the AMQ Protocol An in-depth tour of message properties Performance tradeoffs in publishing Don't get messages; consume them Message patterns via exchange routing PART 2 - MANAGING RABBITMQ IN THE DATA CENTER OR THE CLOUD Scaling RabbitMQ with clusters Cross-cluster message distribution PART 3 - INTEGRATIONS AND CUSTOMIZATION Using alternative protocols Database **INTEGRATIONS** 

**B NSIDER ATTACK AND CYBER SECURITY** SALVATORE J. STOLFO, STEVEN M. BELLOVIN, SHLOMO HERSHKOP, ANGELOS D. Keromytis,Sara Sinclair,Sean W. Smith,2008-08-29 This book defines the nature and scope of insider problems as viewed by the financial industry. This edited volume is based on the first workshop on Insider Attack and Cyber Security, IACS 2007. The workshop was a joint effort from the Information Security Departments of Columbia University and Dartmouth College. The book sets an agenda for an ongoing research initiative to solve one of the most vexing problems encountered in security, and a range of topics from critical IT

infrastructure to insider threats. In some ways, the insider problem is the ultimate security problem. **P. @LIKVIEW YOUR BUSINESS OLEG TROYANSKY, TAMMY GIBSON, CHARLIE LEICHTWEIS, 2015-08-10 UNLOCK THE MEANING** of your data with QlikView The Qlik platform was designed to provide a fast and easy data analytics tool, and QlikView Your Business is your detailed, full-color, step-by-step guide to understanding Qlikview's powerful features and techniques so you can quickly start unlocking your data's potential. This expert author team brings real-world insight together with practical business analytics, so you can approach, explore, and solve business intelligence problems using the robust Qlik toolset and clearly communicate your results to stakeholders using powerful visualization features in QlikView and Qlik Sense. This book starts at the basic level and dives deep into the most advanced QlikView techniques, delivering tangible value and knowledge to new users and experienced developers alike. As an added benefit, every topic presented is enhanced with tips, tricks, and insightful recommendations that the authors accumulated through years of developing QlikView analytics. This is the book for you: If you are a developer whose job is to load transactional data into Qlik BI environment, and who needs to understand both the basics and the most advanced techniques of Qlik data modelling and scripting If you are a data analyst whose job is to develop actionable and insightful QlikView visualizations to share within your organization If you are a project manager or business person, who wants to get a better understanding of the Qlik Business Intelligence platform and its capabilities What You Will Learn: The book covers three common business scenarios - Sales, Profitability, and Inventory Analysis. Each scenario contains four chapters, covering the four main disciplines of business analytics: Business Case, Data Modeling, Scripting, and Visualizations. The material is organized by increasing levels of complexity. Following our comprehensive tutorial, you will learn simple and advanced QlikView and Qlik Sense concepts, including the following: Data Modeling: Transforming Transactional data into Dimensional models Building a Star Schema Linking multiple fact tables using Link Tables Combing multiple tables into a single fact able using Concatenated Fact models Managing slowly changing dimensions Advanced date handling, using the As of Date table Calculating running balances Basic and Advanced Scripting: How to use the Data Load Script language for implementing data modeling techniques How to build and use the QVD data layer Building a multi-tier data architectures Using variables, loops, subroutines, and other script control statements

Advanced scripting techniques for a variety of ETL solutions Building Insightful Visualizations in QlikView: Introduction into QlikView sheet objects — List Boxes, Text Objects, Charts, and more Designing insightful Dashboards in QlikView Using advanced calculation techniques, such as Set Analysis and Advanced Aggregation Using variables for What-If Analysis, as well as using variables for storing calculations, colors, and selection filters Advanced visualization techniques - normalized and non-normalized Mekko charts, Waterfall charts, Whale Tail charts, and more Building Insightful Visualizations in Qlik Sense: Introducing Qlik Sense - how it is different from QlikView and what is similar? Creating Sense sheet objects Building and using the Library of Master Items Exploring Qlik Sense unique features — Storytelling, Geo Mapping, and using Extensions Whether you are just starting out with QlikView or are ready to dive deeper, QlikView Your Business is your comprehensive guide to sharpening your QlikView skills and unleashing the power of QlikView in YOUR ORGANIZATION.

Rightness as Fairness Marcus Arvan,2016-03-29 Rightness as Fairness provides a uniquely fruitful method of 'principled fair negotiation' for resolving applied moral and political issues that requires merging principled DEBATE WITH REAL-WORLD NEGOTIATION.

Blockchain and Robotic Process Automation Agnes Koschmider,Stefan Schulte,2022-01-01 This book integrates the material of the lecture series "Blockchain and Robotic Process Automation", offered at Kiel University. The lecture series sheds light on current research topics on blockchain and robotic process automation (RPA) also in combination with business process management (BPM) or process mining. In this series, leading scientists and business experts give insights into the use of the blockchain technology and RPA. The seven contributions included offer a general introduction into blockchain and smart contracts, and detail the extraction of meaningful events for process mining from blockchain, challenges of blockchain-based collaborative business processes, executing Decision Model and Notation decisions on the blockchain, a blockchain-based solution for digital payment, blockchain use cases in transportation and logistics, and automatically identifying process automation candidates using natural language processing. Overall, the book provides researchers and graduate students with a basic introduction into blockchain, its applications, useful combinations of BPM and blockchain, and use cases for RPA.

**E MANAGING ACTIVE DIRECTORY WITH WINDOWS POWERSHELL JEFFERY HICKS, 2011-04-01 SO YOU'VE GOT ACTIVE** Directory and PowerShell... how do you make them work together? How do you add 500 new user accounts complete with group membership using only a few commands? How do you find all your obsolete computer accounts and move them to another OU? How do you create a report of all your empty groups? Find out in Managing Active Directory with Windows PowerShell: TFM 2 nd Ed. You'll not only learn about managing Active Directory users and groups with PowerShell, but also computer accounts, group policy, Active DIRECTORY INFRASTRUCTURE AND MORE. REVISED AND EXPANDED WITH OVER 85% NEW MATERIAL, COVERAGE INCLUDES PowerShell solutions from Microsoft, Quest Software, and SDM Software as well as out of the box PowerShell features like the [ADSI] type adapter. Inside you'll find plenty of real-world and practical examples, including complete scripts you can use right now to get your job done faster and more efficiently! This book is not only the definitive guide to managing Active Directory, but also local directory services. Need to manage the local administrator account on 1000 servers? Need to find out who belongs to the local Administrators group on those 1000 servers? You can easily accomplish these tasks and more with PowerShell right from your desktop. Managing Active Directory with Windows PowerShell: TFM 2 nd Edition can be used as a reference cookbook or read cover to cover as a thorough tutorial led by a Windows PowerShell MVP and Active Directory expert PowerShell IS the Microsoft Windows management tool of today, so what are you waiting for?

Roof Framing Marshall Gross, 1984 Summary: This is a guide to framing any gable, Dutch, Tudor, California, gambrel, shed, or gazebo roof -- including irregular roofs that can stump even experienced roof cutters. This book takes you through every measurement and every cut on each type of roof so you can understand exactly what's required. The author explains how to use an inexpensive hand-held calculator to figure any common, hip, valley, or jack rafter length in seconds -- including rafters on irregular roofs and rafter pitches or lengths that aren't in any rafter table.

P **CYBER SECURITY ESSENTIALS** JAMES GRAHAM, RYAN OLSON, RICK HOWARD, 2016-04-19 THE SOPHISTICATED METHODS used in recent high-profile cyber incidents have driven many to need to understand how such security issues work. Demystifying the complexity often associated with information assurance, Cyber Security Essentials

provides a clear understanding of the concepts behind prevalent threats, tactics, and procedures.To **ACCOMPLISH** 

Logging and Log Management Anton Chuvakin,Kevin Schmidt,Chris Phillips,2012-12-31 Logging and Log Management: The Authoritative Guide to Understanding the Concepts Surrounding Logging and Log Management introduces information technology professionals to the basic concepts of logging and log management. It provides tools and techniques to analyze log data and detect malicious activity. The book consists of 22 chapters that cover the basics of log data; log data sources; log storage technologies; a case study on how syslog-ng is deployed in a real environment for log collection; covert logging; planning and preparing for the analysis log data; simple analysis techniques; and tools and techniques for reviewing logs for potential problems. The book also discusses statistical analysis; log data mining; visualizing log data; logging laws and logging mistakes; open source and commercial toolsets for log data collection and analysis; log management procedures; and attacks against logging systems. In addition, the book addresses logging for programmers; logging and compliance with regulations and policies; planning for log analysis system deployment; cloud logging; and the future of log standards, logging, and log analysis. This book was written for anyone interested in learning more about logging and log management. These include systems administrators, junior security engineers, application developers, and managers. Comprehensive coverage of log management including analysis, visualization, reporting and more Includes information on different uses for logs -- from system operations to regulatory compliance Features case Studies on syslog-ng and actual real-world situations where logs came in handy in incident response Provides practical guidance in the areas of report, log analysis system selection, planning a log analysis system and log data normalization and correlation IT Service Management John Sansbury,Ernest Brewster,Aidan Lawes,Richard Griffiths,2016-03-21 Whether you're preparing for your service management foundation exam, or simply want to understand service management better, this new edition of our popular book covers the latest thinking and provides a comprehensive, practical introduction to IT service management.Building on their collective service management experience, the authors walk you through essential concepts including processes, functions and roles and illustrate these with real-life examples.

Lincoln Speaks to Leaders Gene Griessman,Pat Williams,Peggy Matthews Rose,2009 Contemporary marketplace leaders outline leadership advice from one of America's most admired presidents--Abraham Lincoln- and explain how to apply those lessons to today's business environments.

**IN LITIL HEROES' HANDBOOK** ALEX D. PAUL, 2009-03-30 THE GOAL OF THIS ITIL BOOK IS TO HELP YOU UNDERSTAND ITIL IN the right spirit without getting lost in the buzzwords. Just to keep you on your feet, I'll start with ITIL basics however focus more on ITIL implementation. Don't worry if you are just getting started with ITIL. This ITIL Book is written simple enough for anyone with a basic understanding of IT.

P PROTOCOL ANALYSIS TOOL BOSTON TECHNICAL BOOKS, 1994 COMPUTER SOFTWARE PACKAGE WHICH INCLUDES A DISK and user manual for the Protocol Analysis Tool (PAT): a software tool for troubleshooting data communications links. PAT is designed for use by engineers, scientists, technicians and programmers involved in troubleshooting and maintaining data communications systems. PAT is completely menu-driven. The manual provides an introduction and guided tour, and information on configuring PAT, using PAT, resolving PAT problems and troubleshooting a communications link. Includes an index.

P **PERT PROGRAM EVALUATION RESEARCH TASK SUMMARY REPORT, PHASE 2 UNITED STATES. BUREAU OF NAVAL** WEAPONS. SPECIAL PROJECTS OFFICE, 1958

Unveiling the Energy of Verbal Artistry: An Emotional Sojourn through Manageengine Adaudit Plus

In a world inundated with monitors and the cacophony of instantaneous interaction, the profound power and psychological resonance of verbal art usually diminish in to obscurity, eclipsed by the constant barrage of noise and distractions. Yet, located within the musical pages of Manageengine Adaudit Plus, a captivating perform of fictional beauty that pulses with raw emotions, lies an unforgettable trip waiting to be embarked upon. Written by a virtuoso wordsmith, that enchanting opus books readers on a mental odyssey, delicately revealing the latent possible and profound impact stuck within the intricate internet of language. Within the heart-wrenching expanse of the evocative analysis, we shall embark upon an introspective exploration of the book is central themes, dissect their charming writing type, and immerse ourselves in the indelible impression it leaves upon the depths of readers souls.

## Table of Contents Manageengine Adaudit Plus

- 1. Understanding the eBook Manageengine Adaudit Plus
	- The Rise of Digital Reading Manageengine ADAUDIT PLUS
	- Advantages of eBooks Over Traditional **BOOKS**
- 2. IDENTIFYING MANAGEENGINE ADALIDIT PLUS
	- Exploring Different Genres
	- Considering Fiction vs. Non-Fiction
	- Determining Your Reading Goals
- 3. Choosing the Right eBook Platform
	- Popular eBook Platforms
	- Features to Look for in an Manageengine **ADAUDIT PLUS**
	- User-Friendly Interface
- 4. Exploring eBook Recommendations from Manageengine Adaudit Plus
	- Personalized Recommendations
	- Manageengine Adaudit Plus User Reviews

and Ratings

- Manageengine Adaudit Plus and Bestseller Lists
- 5. Accessing Manageengine Adaudit Plus Free and PAID **EBOOKS** 
	- Manageengine Adaudit Plus Public Domain eBooks
	- Manageengine Adaudit Plus eBook Subscription Services
	- Manageengine Adaudit Plus Budget-Friendly Options
- 6. Navigating Manageengine Adaudit Plus eBook FORMATS
	- o EPUB, PDF, MOBI, AND MORE
	- Manageengine Adaudit Plus Compatibility WITH DEVICES
	- Manageengine Adaudit Plus Enhanced eBook Features
- 7. Enhancing Your Reading Experience
	- Adjustable Fonts and Text Sizes of Manageengine Adaudit Plus
	- Highlighting and Note-Taking

Manageengine Adaudit Plus

- Interactive Elements Manageengine **ADAUDIT PLUS**
- 8. Staying Engaged with Manageengine Adaudit Plus
	- Joining Online Reading Communities
	- Participating in Virtual Book Clubs
	- Following Authors and Publishers Manageengine Adaudit Plus
- 9. Balancing eBooks and Physical Books Manageengine Adaudit Plus
	- Benefits of a Digital Library
	- Creating a Diverse Reading Collection Manageengine Adaudit Plus
- 10. Overcoming Reading Challenges
	- Dealing with Digital Eye Strain
	- Minimizing Distractions
	- Managing Screen Time
- 11. Cultivating a Reading Routine Manageengine ADAUDIT PLUS
	- Setting Reading Goals Manageengine **ADAUDIT PLUS**
	- Carving Out Dedicated Reading Time
- 12. Sourcing Reliable Information of Manageengine ADAUDIT PLUS

Fact-Checking eBook Content of

Manageengine Adaudit Plus

Distinguishing Credible Sources

- 13. PROMOTING LIFELONG EARNING
	- Utilizing eBooks for Skill Development
	- Exploring Educational eBooks
- 14. Embracing eBook Trends
	- **O INTEGRATION OF MULTIMEDIA FLEMENTS**
	- Interactive and Gamified eBooks

## Manageengine Adaudit Plus Introduction

IN THIS DIGITAL AGE, THE CONVENIENCE OF ACCESSING information at our fingertips has become a necessity. Whether its research papers, eBooks, or user manuals, PDF FILES HAVE BECOME THE PREFERRED FORMAT FOR SHARING and reading documents. However, the cost associated with purchasing PDF files can sometimes be a barrier for many individuals and organizations. Thankfully, there are numerous websites and platforms that allow users to download free PDF files legally. In this article, we will explore some of the best platforms to download free PDFs. One of the most popular platforms to download free PDF files is PROJECT GUTENBERG. THIS ONLINE LIBRARY OFFERS OVER 60,000 free eBooks that are in the public domain.

From classic literature to historical documents, Project Gutenberg provides a wide range of PDF files that can be downloaded and enjoyed on various devices. The website is user-friendly and allows users to search for specific titles or browse through different categories. Another reliable platform for downloading Manageengine Adaudit Plus free PDF files is Open Library. With its vast collection of over 1 million eBooks, Open Library has something for every reader. The website offers a seamless experience by providing options to borrow or download PDF files. Users simply need to create a free account to access this treasure trove of knowledge. Open Library also allows users to contribute by uploading and sharing their own PDF files, making it a collaborative platform for book enthusiasts. For those interested in academic resources, there are websites dedicated to providing free PDFs of research papers and scientific articles. One such website is Academia.edu, which allows researchers and scholars to share their work with a global audience. Users can download PDF files of research papers, theses, and dissertations covering a wide range of subjects. Academia.edu also provides a platform for discussions and networking within the academic community. When it comes to downloading Manageengine Adaudit Plus free PDF files of magazines,

brochures, and catalogs, Issuu is a popular choice. This digital publishing platform hosts a vast collection of publications from around the world. Users can search for specific titles or explore various categories and genres. Issuu offers a seamless reading experience with its user-friendly interface and allows users to download PDF files for offline reading. Apart from dedicated platforms, search engines also play a crucial role in finding free PDF files. Google, for instance, has an advanced search FEATURE THAT ALLOWS USERS TO FILTER RESULTS BY FILE type. By specifying the file type as "PDF," users can find websites that offer free PDF downloads on a specific topic. While downloading Manageengine Adaudit Plus free PDF files is convenient, its important to note that copyright laws must be respected. Always ensure that the PDF files you download are legally available for free. Many authors and publishers voluntarily provide free PDF versions of their work, but its essential to be cautious and verify the authenticity of the source before downloading Manageengine Adaudit Plus. In conclusion, the internet offers numerous platforms and websites that allow users to download free PDF files legally. Whether its classic literature, research papers, or magazines, there is something for everyone.

The platforms mentioned in this article, such as Project Gutenberg, Open Library, Academia.edu, and Issuu, provide access to a vast collection of PDF files. However, users should always be cautious and verify the legality of the source before downloading Manageengine Adaudit Plus any PDF files. With these platforms, the world of PDF downloads is just a click away.

## FAQs About Manageengine Adaudit Plus Books

How do I know which eBook platform is the best for me? Finding the best eBook platform depends on your reading preferences and device compatibility. Research different platforms, read user reviews, and explore their features before making a choice. Are free eBooks of good quality? Yes, many reputable platforms offer high-quality free eBooks, including classics and public domain works. However, make sure to verify the SOURCE TO ENSURE THE EBOOK CREDIBILITY. CAN I READ eBooks without an eReader? Absolutely! Most eBook platforms offer web-based readers or mobile apps that allow you to read eBooks on your computer, tablet, or smartphone. How do I avoid digital eye

strain while reading eBooks? To prevent digital eye strain, take regular breaks, adjust the font size and background color, and ensure proper lighting while reading eBooks. What the advantage of interactive eBooks? Interactive eBooks incorporate multimedia elements, quizzes, and activities, enhancing the reader engagement and providing a more immersive learning experience. Manageengine Adaudit Plus is one of the best book in our library for free trial. We provide copy of Manageengine Adaudit Plus in digital format, so the resources that you find are reliable. There are also many Ebooks of related with Manageengine Adaudit Plus. Where to download Manageengine Adaudit Plus online for free? Are you looking for MANAGEENGINE ADAUDIT PLUS PDE? THIS IS DEFINITELY going to save you time and cash in something you SHOULD THINK ABOUT.

### Manageengine Adaudit Plus :

## 9780789335494 chineasy 2019 day to day

calendar by - Apr 12 2023 WEB SEP 4 2018 CHINEASY 2019 DAY TO DAY CALENDAR by hsueh shaolan isbn13 9780789335494 isbn10 0789335492 format calendar copyright 2018 09

04 publisher universe publishing more book details purchase benefits

daily calendar chineasy dailycalendars net - Feb 27 2022

WFR MAR 18 2023 DAILY CALENDAR CHINEASY DAILY calendars are an essential tool for those who want to stay on top of their work and increase their productivity you may be a busy professional as well

as a student or a stay at home parent keeping a

planner for your day can help you stay focused and organized for the duration of the

chineasy 2019 day to day calendar by shaolan hsueh 2018 calendar - Jun 14 2023

WEB FIND MANY GREAT NEW USED OPTIONS AND GET THE BEST deals for chineasy 2019 day to day calendar by shaolan hsueh 2018 calendar at the best online prices at ebay free shipping for many products chineasy 2019 day to day calendar amazon com au - Sep 17 2023

WEB SELECT THE DEPARTMENT YOU WANT TO SEARCH IN chineasy 2019 day to day calendar shaolan amazon de books - Feb 10 2023 web select the department you want to search in chineasy 2019 day to day calendar calendar

walmart com - Mar 11 2023

web buy chineasy 2019 day to day calendar calendar

at walmart com

AMAZON CO JP CHINEASY 2019 DAY TO DAY CALENDAR **P** P  $\overline{P}$  - Jan 09 2023

WEB OCT 30 2018 AMAZON CO IP CHINEASY 2019 DAY to day calendar shaolan foreign language books chinese new year 2024 singapore calendardate com - Nov 26 2021

WEB NOV 13 2023 THE CHINESE NEW YEAR IN SINGAPORE IS the first day of the chinese calendar sometimes

referred to as the spring festival or the lunar new

YEAR BASED ON THE CHINESE LUNAR CALENDAR CELEBRATION

observance people from singapore will celebrate by

attending parades and dragon dances in various

communities that have a large chinese

chineasy 2019 day to day calendar pdf tanya lisle

copy - Jul 03 2022

web may 8 2023 right here we have countless ebook chineasy 2019 day to day calendar pdf and collections to check out we additionally provide variant types and plus type of the books to browse chineasy 2019 day to day calendar pinterest - Nov 07 2022 WEB OCT 30 2018 JAN 26 2019 CHINEASY 2019 DAY

to day calendar shaolan on amazon com free shipping on qualifying offers chineasy 2019 day to day calendar

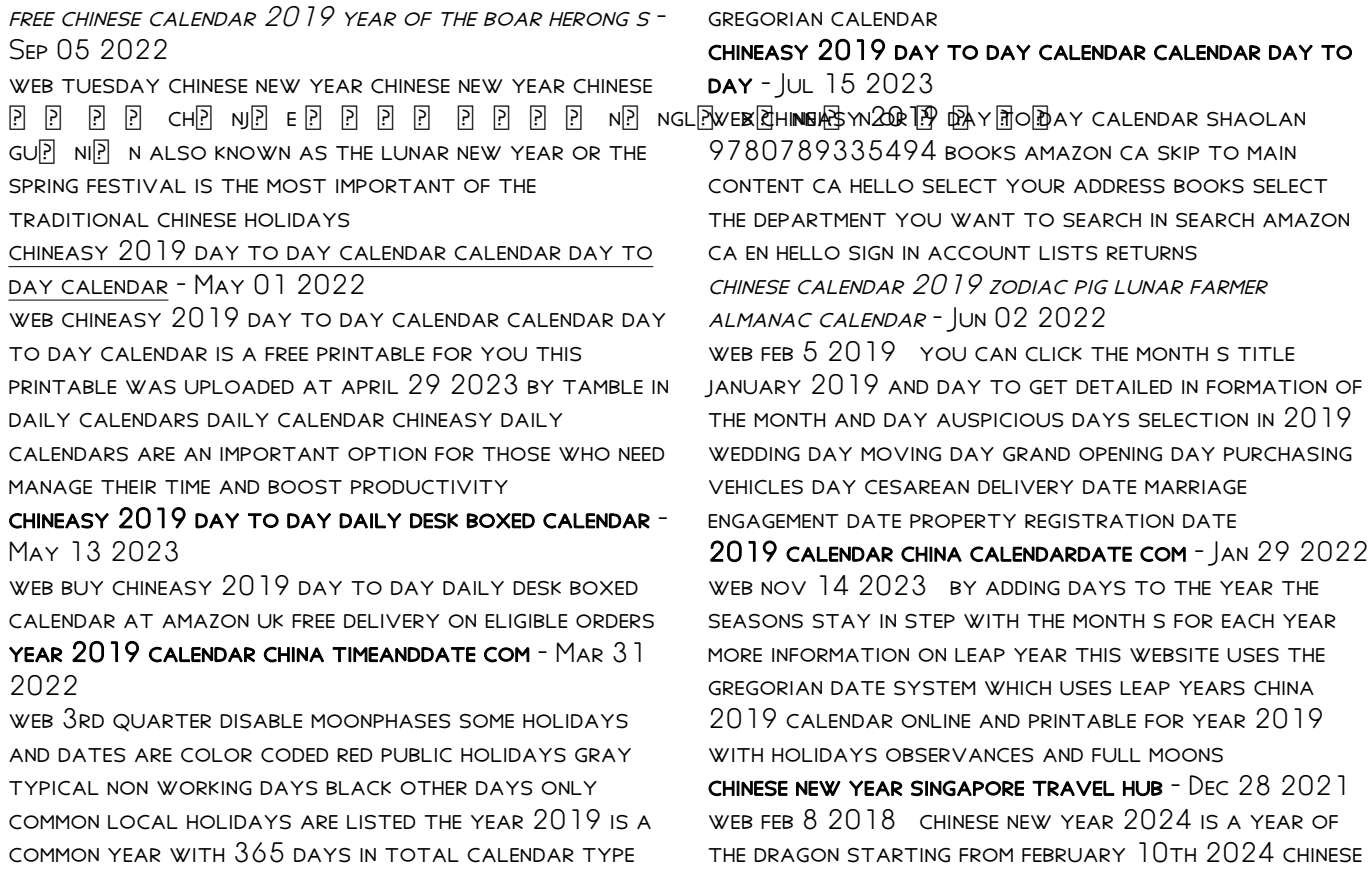

lunar new year day and lasting until january 28th 2025 if you were born in 1964 1976 1988 2000 2012 your chinese zodiac sign is the dragon chinese new year in singapore is one of the biggest CELEBRATIONS ON THE EVENT CALENDAR chineasy 2020 day to day calendar amazon com - Oct 06 2022 WEB IUL 23 2019 BASED ON THE BEST SELLING BOOK series and hugely popular chineasy visual learning method this chineasy 2020 day to day calenda r provides a unique and highly entertaining introduction to the richness of chinese language culture and civilization chineasy 2019 day to day calendar by shaolan hsueh  $-$  Oct 18 2023 web based on the best selling books the chineasy 2019 DAY TO DAY CALENDAR PROVIDES A UNIQUE AND HIGHLY entertaining introduction to the richness of chinese language culture and civilization built on the groundbreaking and hugely chineasy 2019 day to day calendar calendar shaolan - Dec 08 2022 WEB BUY CHINEASY 2019 DAY TO DAY CALENDAR BY SHAOLAN AT MIGHTY APE NZ BASED ON THE BEST SELLING books the chineasy 2019 day to day calendar provides a unique and highly entertaining introduction to the richness of chine buy chineasy 2019 day to day calendar book online at low - Aug 16 2023 WER AMAZON IN BUY CHINEASY 2019 DAY TO DAY calendar book online at best prices in india on amazon in read chineasy 2019 day to day calendar book reviews author details and more at amazon in free delivery on qualified orders SINGAPORE CHINESE LUNAR CALENDAR YEAR 2019 P P P P P P **P 2019 Aug 04 2022** WEB FEB 5 2019 CHINESE NEW YEAR DAY 1  $\overline{p}$   $\overline{p}$   $\overline{p}$   $\overline{p}$   $\overline{p}$   $\overline{p}$  5 feb 2019 CHINESE NEW YEAR DAY 2 F F F F F F 6 FEB 2019 YUANXIAO LANTERN FESTIVAL **P** P P 19 FEB 2019 QINGMING TOMB SWEEPING VISITATION DAY FESTIVAL F F F 5 APR 2019 duanwu dragon boat festival 7 jun 2019 zhongyuan hungry ghosts festival 15 aug 2019 computer graphics laboratory 17csl68 vtu studocu - Mar 10 2023 WEB COMPUTER GRAPHICS LABORATORY 17CSL68 university visvesvaraya technological university computer graphics laboratory follow this course ctathva vtu computer graphics lab lab programs of cg lab github - Sep 04 2022 WEB LAB PROGRAMS OF CG LAB CONTRIBUTE TO CTATHVA vtu computer graphics lab development by creating an account on github

### lab manual computer graphics and visualization LABORATORY - OCT 05 2022

WEB LAB MANUAL COMPUTER GRAPHICS AND VISUALIZATION laboratory 15csl68 prepared by mrs aruna m g associate professor department of cse msec mr bhavin kumar s assistant professor department of cse msec department of computer science and engineering m s engineering college naac accredited and an iso 9001 2015 certified

#### vishnu dev cgv lab programs excecuted in computer graphics lab github - Jan 08 2023

web cgv lab programs excecuted in computer graphics lab lab programs list for computer graphics and visualization lab as specified by vtu for 6th semester STUDENTS PROGRAM TO RECURSIVELY SUBDIVIDE A tetrahedron to from 3d sierpinski gasket the number of recursive steps is to be specified by the user 18csl67 computer graphics laboratory with mini PROJECT VTU - FEB 09 2023 WEB JAN 24 2023 THIS COURSE 18CSL67 WILL ENABLE students to demonstrate simple algorithms using opengl graphics primitives and attributes implementation of line drawing and clipping algorithms using opengl functions design and implementation of algorithms geometric transformations on both 2d and 3d objects

6th sem cse computer graphics lab all in one vtuloop LABORATORY - JUL 14 2023 WEB OCT 25 2021 VTU REMARKS VTU NOTATIONS 2015 scheme 2018 scheme vtu q p 2015 scheme q p 2018 scheme q p vtu updates vtu updates 2021 vtu results vtu placements lockup vtu curricula ug syllabus 2018 scheme sybl ug 2017 scheme sybl ug 2015 functional sybl ug 2014 scheme sybl ug g syllabus 2020 21

3 computer graphics lab read now vtuloop - Aug 03  $2022$ 

WEB OCT 25 2021 COMPUTER GRAPHICS LAB 0 COMMENTS vtu computer graphics lab program 3 draw a color cube and spin it using opengl transformation matrices STEPS TO RUN CG PROGRAM PROGRAM CODE LAB3 CPP computer graphics lab output alternative method code lab3 cpp computer graphics alt method

vtulabprogrammes github topics github - Jun 01 2022 WFB AUG 12 2021 MOBILE APPLICATION DEVELOPMENT lab for vtu students this repository contains all lab programs lab manual and learning resources and will be updated on regular basis to fix any error and bugs 6th sem cse computer graphics lab all in one - Aug 15 2023

WEB OCT 25 2021 COMPUTER GRAPHICS LAB 4 COMPUTER graphics lab 5 computer graphics lab 6 computer

graphics lab 7 computer graphics lab 8 computer graphics lab 9 tags computer graphics vtu cse lab previous post 9 computer graphics lab read now future vision bie home page github pages - Apr 30 2022

web advertisement new updates last updated on 21 aug 2021 vtu marks calculator sgpa cgpa all branches updated on 21 aug 2021 17cs71 web technology and its applications cse ise exclusive svit notes module 1 to 5 updated on 21 february 2021 17csl77 web technology laboratory with mini

## introduction to python programming lab 22plc15b 25b manual for vtu - Jan 28 2022

web dec 24 2022 a new subject has been introduced titled introduction to python programming sub cipher 22plc15b 25b available first year students of vtu this subject has an integrated lab component here i am publishing the first version of of lab users welche has SOLUTIONS ALSO SAMPLE OUTPUT FOR ALL THE LAB programs

cg lab manual vtuloop - Jun 13 2023 WEB JUL 27 2021 CG LAB MANUAL DOWNLOAD 2948 FILE size 2 91 mb file count 1 create date july 27 2021 last updated july 27 2021 click the below button and download engineering degree pdf notes note if the pdf preview doesn t work then refresh the page again

download

cgv lab manual vtu by alyssapugh2205 issuu - Feb 26 2022

WFB SFP 22 2017 GET CGV LAB MANUAL VTU PDF FILE FOR free from our online library cgv lab manual vtu cgv lab manual vtu download cgv lab manual vtu free cgv lab manual vtu full cgv lab manual vtu

computer graphics laboratory 18csl67 vtu github - Apr 11 2023

WEB PAYLOAD ALL SHORTCUTSENABLED FALSE FILETREE ITEMS name cgv path cgv contenttype directory name readme md path readme md

18csl67 cgv manual even 2021 22 studocu - May 12 2023

WEB 18CSL67 CGV MANUAL EVEN 2021 22 visvesvaraya technological university belgaum karnataka 590 014 studocu cgv manual for vtu students visvesvaraya technological university  $B$ elgaum  $014$  laboratory manual computer graphics and visualization laboratory compiled prof skip to document

## 18cs62 computer graphics and visualization notes vtupulse - Nov 06 2022

WEB HERE YOU CAN DOWNLOAD THE VTU CBCS 2018 SCHEME notes and study materials of computer graphics and visualization cgv of the computer science and

engineering department university name visvesvaraya technological university vtu belagavi branch name computer science and engineering cse semester 6 3rd year

15csl68 computer graphics lab manual github pages - Mar 30 2022

web a comprehensive package 15csl68 computer graphics lab manual bmsit m bengaluru 560064

author mr shankar r asst prof cse 2 syllabus part a design develop and implement the following programs using opengl api 1 implement bresenham s line drawing algorithm for all types of slope 2

circuit analysis laboratory manual - Dec 27 2021 WEB SKIP TO BOTTOM CONTENT GIRI?

7 computer graphics lab read now vtuloop - Jul 02 2022

WEB OCT 25 2021 HERE YOU CAN GET PROGRAM 7 VTU computer graphics lab code computer graphics lab for CSE VTU COMPUTER SCIENCE AND ENGINEERING LAB

cg lab manual for 6th sem cse vtu pdf scribd - Dec 07 2022

web cg lab manual for 6th sem cse vtu free download as pdf file pdf text file txt or read online for free this is the lab manual for vtu cse 6th sem

mountfield triple m manual prospectus camre ac - Jul 02 2022

WEB MOUNTFIELD TRIPLE M MANUAL 230 HOURS GOOD condition and in good working order petrol kawasaki engine key start 42 inch 3 blade deck hydrostatic drive power sweeper large manual

MOUNTFIELD TRIPLE M MANUAL LI $456$   $42$  members linode com - Jan 28 2022

WEB ACCESS FREE MOUNTFIELD TRIPLE M MANUAL MOUNTFIELD triple m manual

034658084p3579BED8FA8c9p5AA3F763

astrophotography on the gomr skipgardeners CHRONICLE

MOUNTEIELD TRIPLE M MANUAL BESPOKE CITYAM - APR  $30$ 2022

web mountfield triple m manual bespoke cityam com keywords about art union corporation electrical electronic and cybernetic brand name index willmar sideshooter 24 for sale tractorhouse com dmc farm equipment for sale tractorhouse com bcgs library catalogue 2015 british columbia 4 common small mountfield user manuals download manualslib - Dec

```
27 2021
```
web view download of more than 340 mountfield pdf user manuals service manuals operating guides lawn mower lawn mower accessories user manuals operating guides specifications

mountfield m series manuals manualslib - May 12

#### 2023

web manuals and user guides for mountfield m series we have 4 mountfield m series manuals available for free pdf download owner s manual instructions for use manual mountfield m series owner s manual 24 pages

mountfield support manuals usage instructions installation - Apr 11 2023

WEB DOWNLOAD MANUALS BROWSE AND DOWNLOAD THE instruction manuals of our products in pdf format to search simply enter the product name or the sku of the product you own search

mountfield triple m manual pdf free tax clone ortax - Oct 05 2022

WEB TITLE MOUNTFIELD TRIPLE M MANUAL PDF FREE TAX clone ortax org created date 9 1 2023 2 23 40 am

mountfield triple m manual pdf copy support ortax - Mar 10 2023

WFR TITI F MOUNTFIELD TRIPLE M MANUAL PDF COPY SUPPORT ortax org created date 9 4 2023 2 10 29 pm

mountfield triple m manual pdf pdf webmail gestudy byu edu - Nov 06 2022

web mountfield triple m manual pdf this is likewise one of the factors by obtaining the soft documents of this mountfield triple m manual pdf by online you might not require more get older to spend to go to the

ebook establishment as well as search for them in some cases you likewise accomplish not discover the revelation mountfield triple m mountfield m series owner s manual pdf download manualslib - Jun 13 2023 web view and download mountfield m series owner s manual online lawnmower with petrol engine m series lawn mower pdf manual download also for e531 mountfield m series owner s manual pdf download manualslib - Jul 14 2023 web view and download mountfield m series owner s manual online m series lawn mower pdf manual

download also for e431 e481 e531

MOUNTFIELD TRIPLE M MANUAL SURVEY  $3$  knbs or ke - Feb  $26$ 2022

web triple rrr draw touareg r name daz joyce from sowerby bridge winning ticket number 1981 drew date thu 24th june 2021 10 30 pmwatch live draw family cycling farm equipment for sale 258125 listings tractorhouse com 11 08 2022 transmission manual NUMBER OF SPEEDS  $5$  2 spd drive side LEFT hand drive mountfield triple m manual book cyberlab sutd edu sg

 $-$  S<sub>FP</sub>  $\Omega$ 4 2022

web mountfield triple m manual ic electrician 3 2 sep 10 2021 submarine engineering administration jan 22 2020 signalman 3 2 jul 08 2021 aviation

electronics technician 3 2 may 26 2020 manuals combined u s navy electronics technician volumes 01 08 feb 03 2021

mountfield triple m manual help environment harvard  $FDU - FER 09 2023$ 

WEB MOUNTFIELD TRIPLE M MANUAL THIS IS LIKEWISE ONE OF the factors by obtaining the soft documents of this mountfield triple m manual by online you might not require more era to spend to go to the books inauguration as competently as search for them in some cases you likewise get not discover the message mountfield triple m manual that you are

free mountfield user manuals manualsonline com - Mar 30 2022

WEB MOUNTFIELD BY PRODUCT TYPES TO LOCATE YOUR FREE mountfield manual choose a product type below showing product types 1 2 of 2

mountfield triple m manual secure4 khronos - Jun 01 2022

WEB THIS MOUNTFIELD TRIPLE M MANUAL AS ONE OF THE predominant operating sellers here will wholly be associated with by the best options to review read the mountfield triple m manual join

 $M$ OUNT $\overline{P}$  ELD TRIPLE M MANUAL  $J$ AN 08 2023 WEB  $2\,2$  MOUNT $\overline{P}$  ELD TRIPLE M MANUAL  $2021\,02\,23$ remembering as well as an overview on human memory

and an interesting excursus about biological memories and their organization to better understand how the best memory we have our

mountfield triple m manual pdf copy devy ortax - Dec 07 2022

WEB LAWNMOWER MANUAL BRIAN RADAM 2014 05 01 IF chosen correctly and properly maintained a high quality lawnmower should provide many years of trouble free service this extensively illustrated step by step practical manual provides the reader with advice on how to choose the best mower for their **NEEDS** 

#### mountfield triple m manual help environment harvard edu - Aug 15 2023

web mountfield triple m manual military requirements for petty officer 3 2 jan 20 2022 gunner s mate t 3 2 apr 10 2021 aviation boatswain s mate e 3 2 aug 03 2020 manuals combined u s navy electronics technician volumes 01 08 feb 06 2021 over 1 300 total pages 14086a electronics technician volume 1 SAFFTY AND

mountfield triple m manual 139 59 212 161 - Aug 03 2022

web title mountfield triple m manual author 139 59 212 161 2022 05 05t00 00 00 00 01 subject mountfield triple m manual keywords mountfield triple m manual

Best Sellers - Books ::

[gary numan cars sheet music](https://www.freenew.net/fill-and-sign-pdf-form/virtual-library/?k=Gary-Numan-Cars-Sheet-Music.pdf)

FUNDAMENTALS OF HEAT AND MASS TRANSFER OTH EDITION

SOLUTION MANUAL

[frozen music let it go](https://www.freenew.net/fill-and-sign-pdf-form/virtual-library/?k=frozen_music_let_it_go.pdf)

[ged math practice test and answers](https://www.freenew.net/fill-and-sign-pdf-form/virtual-library/?k=ged-math-practice-test-and-answers.pdf) [fundamental nursing potter perry 5th edition](https://www.freenew.net/fill-and-sign-pdf-form/virtual-library/?k=fundamental_nursing_potter_perry_5th_edition.pdf) [fundamentals of database systems solution](https://www.freenew.net/fill-and-sign-pdf-form/virtual-library/?k=fundamentals_of_database_systems_solution.pdf) [general college biology laboratory manual](https://www.freenew.net/fill-and-sign-pdf-form/virtual-library/?k=General_College_Biology_Laboratory_Manual.pdf) [gardens of the moon steven erikson](https://www.freenew.net/fill-and-sign-pdf-form/virtual-library/?k=gardens-of-the-moon-steven-erikson.pdf) [fun worksheets for 5th graders](https://www.freenew.net/fill-and-sign-pdf-form/virtual-library/?k=fun_worksheets_for_5th_graders.pdf)

[general electric ctmf relay manual](https://www.freenew.net/fill-and-sign-pdf-form/virtual-library/?k=General-Electric-Ctmf-Relay-Manual.pdf)